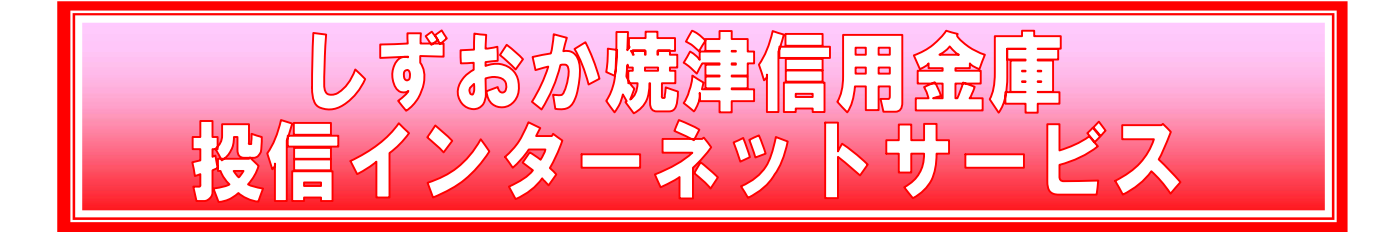

サービスのご案内

●ご利用いただける方

以下の条件をすべて満たしているお客さま

- ・国内に居住するお客さま
- ・個人のお客さま(満18歳以上の方)
- ・投信取引口座を開設しているお客さま
- ・インターネットに接続されたパソコン等をご利用できるお客さま

# ●ご利用可能サービスおよびサービス提供時間

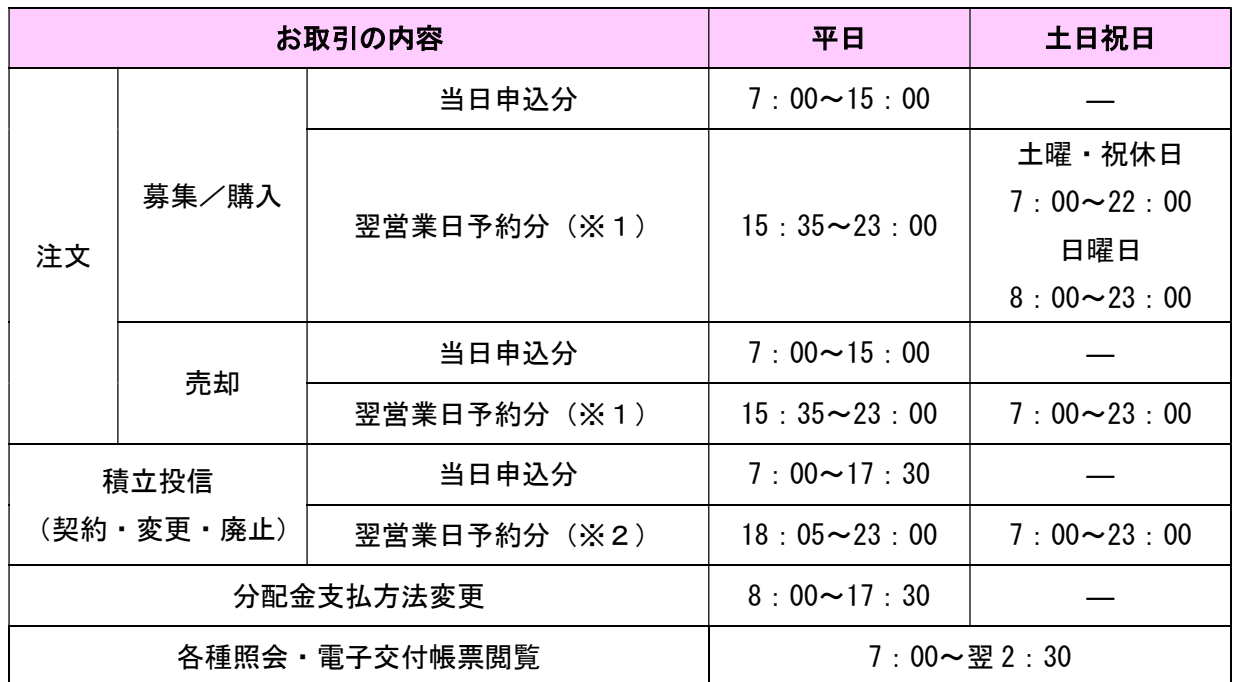

- ※1 当日申込分の受付時間外は、当金庫翌営業日の予約注文の取扱いとなります。 予約注文についても、当日注文と同じく取消または変更はできません。
- ※2 積立投信の当日申込分の受付時間外は、当金庫翌営業日付の予約申込の取扱いとな ります。
- ●ゴールデンウィーク、および年末年始(12月31日~翌1月3日)はサービスを休止 させていただきます。

 なお、システムメンテナンス対応時または障害等により、サービスの全部または一部の ご利用を一時休止させていただくことがありますので、あらかじめご了承ください。

●ファンドごとに、ご購入・売却ができない日(以下、注文停止日という)があります。 詳しくは各ファンドの目論見書および注文停止日一覧をご覧ください。

### ●お申込方法

- ・当金庫の本支店窓口(インターネット支店除く)にて「投信インターネットサービス」 のお申込みをしていただきます。その際には、ご本人の投資信託取引届出印鑑、ご本 人を確認できる書類(運転免許証等)をご持参ください。
- ・すでに当金庫で投資信託のお取引をされている場合は、当該お取引をされている店舗 にてお申込みをしていただくことになります。
- ・当金庫で投資信託のお取引をされていない場合は、投資信託の口座開設のお申込みも 必要となります。その際は、投資信託を購入する時に使用する指定預金口座のお届け 印鑑と顔写真付のご本人を確認できる書類(運転免許証等)、および個人番号確認書類 (個人番号カード、通知カード等)をご持参のうえ、お取引店にてお手続きを行って ください。(顔写真付の本人確認書類をお持ちでない場合、複数の本人確認書類が必要 となります。詳しくはお取引店へお問い合わせください。)
- ●ご利用いただける指定預金口座
	- ・普通預金(総合口座を含む)
	- ・当座預金 ※ご本人の口座に限ります。

#### ●手数料等

- ・本サービスのご利用に関する手数料は無料です。
- ・本サービスにより個別の投資信託をご購入される場合は、商品毎に所定の手数料等費 用がかかります。お申込手数料のある投資信託の場合、同手数料が窓口取扱分より2 0%割引となります。(ただし、積立投信による買付は除きます。)
- ・投資信託の商品によっては、その他の手数料等費用(運用管理費用(信託報酬)・信託 財産留保額等)がかかるものがあります。各商品の目論見書等にてご確認ください。
- ・本サービス利用中のインターネット通信料・接続料等はお客さまのご負担となります。

# ご利用推奨環境

●対象OSおよび対象ブラウザ

「投信インターネットサービス」をご利用いただくための環境は、インターネットに接 続できるパソコンやスマートフォンで、日本語版のOSおよびブラウザを搭載していれ ば基本的に利用は可能となります。なお、以下のOSまたはブラウザをご利用推奨環境 とします。

また推奨環境については動作確認をしておりますが、ご利用機器の機種や設定において 差異が存在することから当サービスの動作等に不具合や一部制約が生じる可能性がある ことから完全な動作保証ができないことをあらかじめご了承ください。

なお、推奨環境対象外のOSやブラウザをご利用される場合は、お客さまの責任におい

てご使用いただくようお願いいたします。

●パソコンの推奨環境

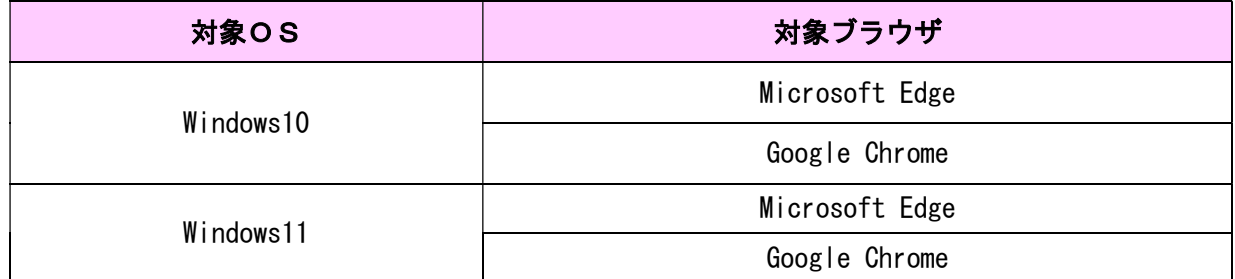

※1 記載されている製品名は、各社の登録商標および商標です。

#### ●スマートフォンの推奨環境

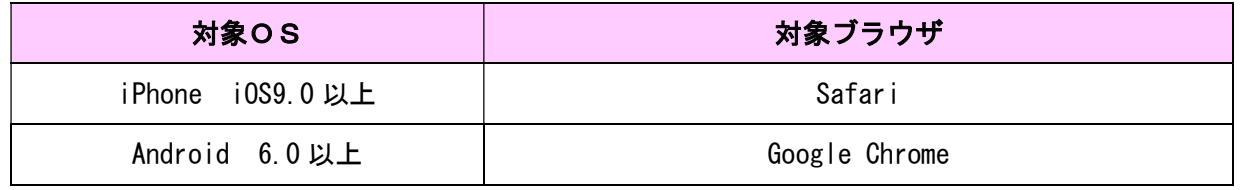

※記載されている製品名は、各社の登録商標および商標です。

# ●スマートフォン利用時の注意事項

- ・スマートフォンでは標準ブラウザ(初期搭載されているブラウザ)以外では利用でき ない場合があります。
- ・利用可能な端末は、NTTドコモ、KDDI(au)、ソフトバンクが国内で販売する機 種。その他キャリアの端末でも画面表示はできる場合がありますが、正しく動作しな い可能性があります。
- ・お客さまの環境によっては、目論見書や重要事項等のPDFファイルが開けない場合 があります。
- ・タブレット端末は、推奨環境対象外です。

●必要ソフトおよび接続環境

専用ソフトは必要ありません。ご利用の際には、ブラウザソフトおよびPDF形式ファ イル閲覧ソフト(Adobe Acrobat Reader 等)を使用します。

なお、ファイルダウンロードを伴う場合もありますので、ADSL以上の接続環境を推 奨いたします。

# ご注意事項

- ●すべてのお取引について
	- ・インターネットによりご購入・売却されたお取引の取消できません。
	- ・同一約定日に同一ファンドのご購入取引と売却取引を行うことはできません。
	- ・同一ファンドの一日当たりの取引回数は3回までとなっております。
	- ・本サービスでは、償還乗換優遇制度のご利用はできません。
	- ・各ファンドの注文停止日に該当する場合、ご注文の受付はできません。

# ●ご購入について

- ・ご購入時のお申込金は、あらかじめご登録された指定預金口座より引落しいたします。
- ・指定預金口座が総合口座の場合でも、引落し後の残高が貸越になる場合は引落しを行 いません。お申込金の引落しができなかった場合は投資信託のご購入は一切無かった ものとして取扱います。
- ・本サービスでの投資信託のご購入は、金額指定(手数料・税金等を含む)のみのお取 扱いとなります。口数を指定したご購入は取扱っておりません。
- ・特定口座をご利用の方が本サービスでご購入される場合はすべて特定口座でのお取扱 いとなります。
- ・ご購入の上限金額は、1取引あたり99,999,999円となっております。
- ・当金庫が新規販売を中止しているファンドのご購入はできません。

●ご売却について

- ・ご売却の方法は、保有口数すべて、または口数を指定しての一部売却となります。な お、金額を指定した売却の取扱いは行っておりません。
- ・本サービスでの売却方法は、すべて「解約請求」でのお取扱いとなります。
- ・売却代金のお支払いは、ファンドにより異なり、お申込日から原則として4~6営業 日目にお支払いいたします。
- ・当金庫が新規販売を中止しているファンドのご売却は可能です。

●分配金について

- ・初めてのファンドをご購入される場合は、分配金支払方法は「分配金再投資」となっ ています。分配金受取りが可能なファンドで「分配金受取り」を希望される場合は、 ご購入後、分配金支払方法の変更手続きが必要となります。
- ・追加ご購入や過去にご購入されたことがある商品の場合は、既にご指定いただいてい る支払方法となります。

●積立投信について

・振替日(ご購入代金引落日)は、毎月1日、10日、20日からお選びください。(振 替日が休日の場合は翌営業日の引落しとなります)なお、振替日に残高不足等で引落 しができなかった場合、その月の買付はお休みとなります。

- ・投信インターネットサービスでは、毎月の引落金額は1千円以上1千円単位です。
- ・引落指定日の7営業日前まででしたら、積立投信の新規・変更・廃止のお手続きは可 能です。
- ・ご購入代金引落日の翌々営業日(2営業日後)に投資信託の買付を行います。
- ・積立の終了には、「廃止」の手続きが必要であり、積み立てた残高の売却には「売却」 の手続きがそれぞれ必要ですのでご注意ください。

●その他

- ・本サービスは、タブレット端末、携帯電話(フィーチャーフォン)でのご利用はでき ません。
- ・お客さまの投資についての知識、経験、リスクの考え方等により、ご購入いただけな い場合があります。
- ・仮IDの有効期間内 (3日間)にログインされなかった場合は、再度仮IDのお申込 み手続きが必要となります。
- ・「ログインID」、「ログインパスワード」および「確認パスワード」をお忘れになった り、複数回間違えて入力を行いサービスの提供が中止されてしまった際には、お手数 ですがセキュリティの観点からお取引店窓口にて所定のサービス提供再開のお手続き を行っていただきます。(電話等では受付けることはできませんのであらかじめご了承 ください。)
- ・ご利用になっている接続プロバイダ・サーバ側での定期点検、障害等によりページア クセスができない場合や、通信混雑等によりページアクセスができない場合は、サー ビス利用時間内でも本サービスをご利用できません。
- ・ご利用のブラウザ(インターネット閲覧ソフト)、ネットワーク環境によりましては、 ご利用いただけない場合があります。
- ・システムの更改・障害時にはサービスを停止する場合があります。なお、システム障 害が確認され、本サービスでのお取引ができない場合は、インターネット専用ファン ドを除き、当金庫取扱窓口にてお取引のご注文を承ります。(障害時であっても、メー ル、電話およびFAXでご注文を受付けることはできません)
- ・システム障害のためにお客さまのご注文が受付けられなかった場合で、当金庫にてお 取引の申込みの事実が確認できなかった場合は、お客さまからの受注行為がないと判 断いたしますので、価格の確定ができず、損失額の確定ができません。したがいまし て、このような機会損失については、損失を補填することができませんので、あらか じめご了承ください。
- ※システム障害とは、システムの不具合(回線の障害でお客さまのパソコン等の不具合 は含みません)によりお客さまが当サービスを通じてお取引いただけない、かつ、明 らかに当金庫のシステムの不具合に起因すると当金庫が判断した場合をいいます。

以 上

(2023 年 1 月 11 日現在)